## TP 2 : Machine à pile

J. Brunel, M. Couzinier, M. Strecker

Maîtrise IUP ISI

## 1 Machine à pile simple

Cet exercice a pour but de développer un interpréteur qui lit une suite de valeurs et d'opérateurs tapés au clavier, stocke les valeurs dans une pile et applique les opérateurs aux valeurs.

Par exemple, étant donné l'entrée:

 $3\,42 + 5 -$ 

on obtient successivement (le sommet de la pile se trouvant à gauche):

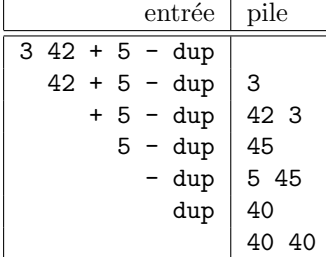

Les opérateurs suivants sont disponibles:

- Arithmétiques (binaires): Addition +, soustraction -, multiplication \* et division sur des entiers /
- Négation (unaire): neg
- Élimination de la valeur au sommet: del
- Duplication de la valeur au sommet: dup
- $\bullet$  Échange des deux premières valeurs (sommet et élément suivant): swap
- $\bullet$  Égalité = retourne le résultat de l'opération

Les valeurs sont des entiers écrits de la manière usuelle. Les mots-clés désignant des opérations peuvent êtres écrits ou bien entièrement en minuscules (neg), ou bien entièrement en majuscules (NEG).

Les caractères blancs de l'entrée sont ignorés. Lors d'un retour de ligne, le  $% \left\langle \cdot ,\cdot \right\rangle _{0}$  contenu de la pile est affiché.

Remarque: En effectuant des calculs, faites attention à avoir un nombre suffisant d'éléments sur la pile. Autrement, affichez un message d'erreur.

## 2 Machine à pile avec variables

Au delà d'effectuer les calculs discutés plus haut, nous voulons stocker des valeurs dans des variables. Conformément à la nature limitée de la machine, nous en avons seulement 10. Pour éviter d'accéder à une variable indéfinie, on les adresse directement:

- $\bullet$  On lit la variable *i* avec v*i*. Par exemple, v3 lit la variable 3.
- $\bullet$  On stocke la valeur en sommet de la pile dans la variable *i* avec s*i*. Par exemple, s5 stocke la valeur actuelle dans la variable 5.

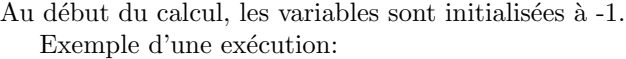

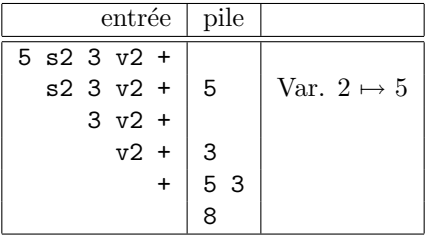

Modifiez votre programme de manière à prendre en compte les variables. On affichera lors d'un retour à la ligne les valeurs des variables existantes.